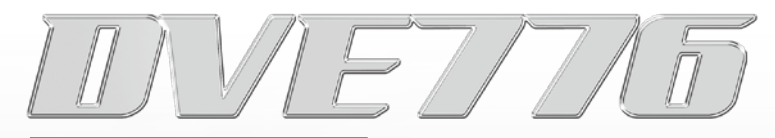

## **取扱説明書**

## ◆ご使用方法 - 応用編 -

・特殊再生をおこなう 9〜10

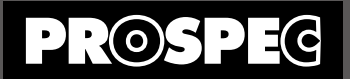

## **ご使用方法 - 応用編 -**

## **必ず基本編をご理解頂いてからご使用ください**

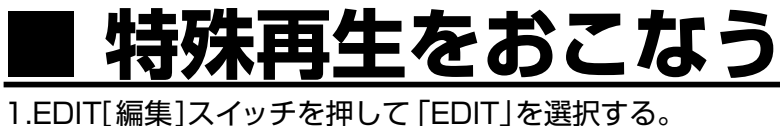

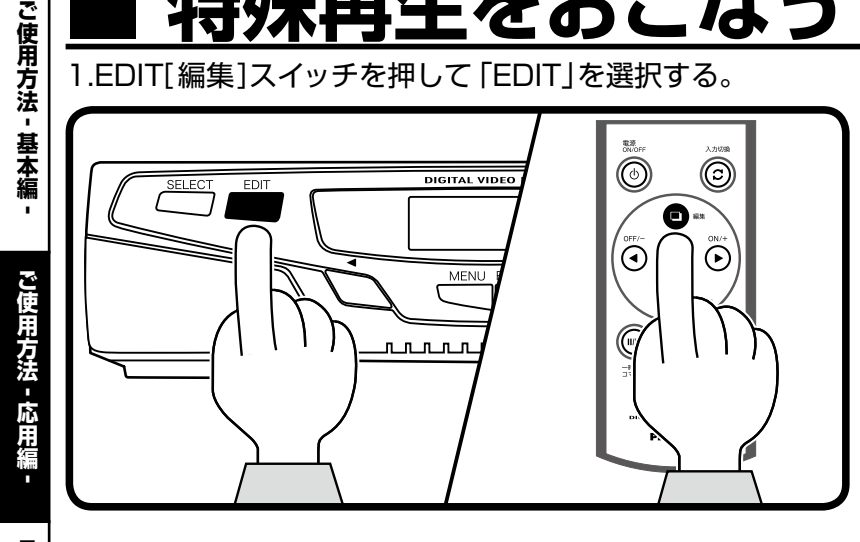

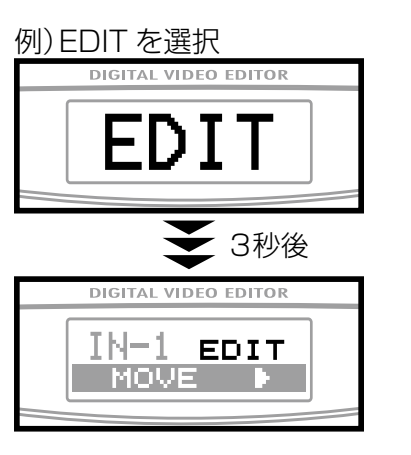

2. STILL[ 一時停止 / コマ送り]スイッチを押すごとに「MOVE」→「STILL」→「FLASH0.5」→ 「FLASH1.0」→「MOVE」の順に切り替わる。 ※ RETURN[戻る]スイッチを押すと逆回りに切り替わります。

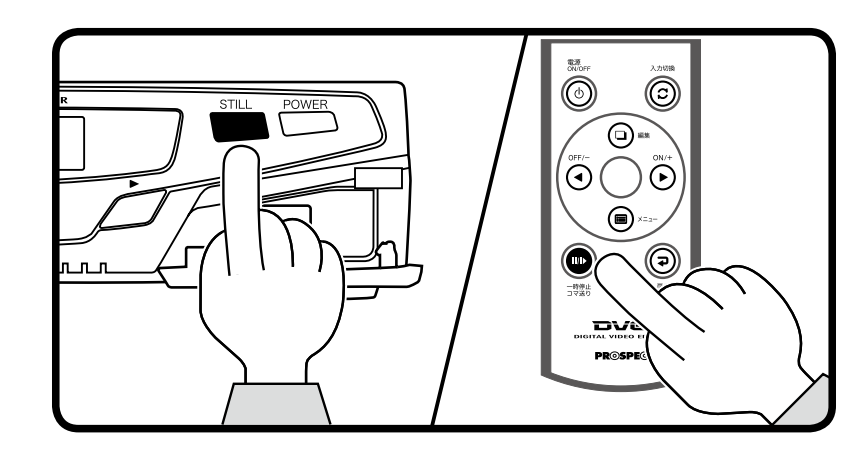

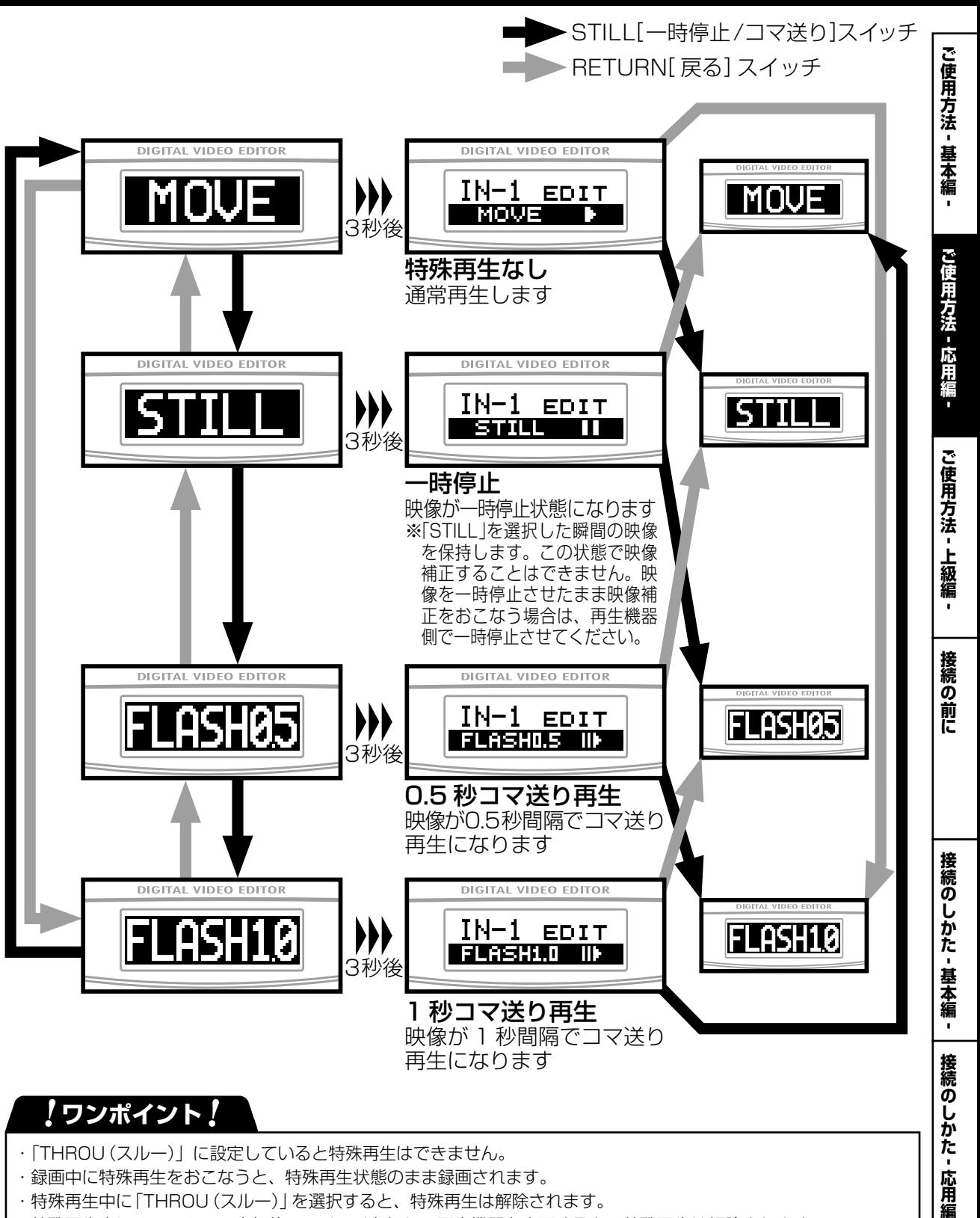

・特殊再生中に SELECT[ 入力切換 ] スイッチを押して再生機器を変更すると、特殊再生は解除されます。

**ご使用方法**

使用方法

**-** -<br>-<br>「<br>
-<br>
-<br><br><br><br><br><br><br><br><br><br><br><br><br><br><br><br><br><br> **-**

上級編

接続の前に

**- 応用編 -**

**-**